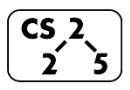

**#28: Heaps and Priority Queues** March 27, 2019 · *Fagen-Ulmschneider, Zilles*

## **A New Data Structure Arrives:**

**Implementing a (min)Heap as an Array**

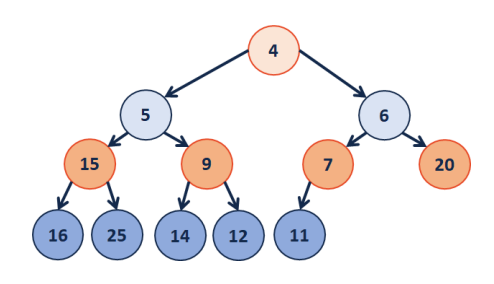

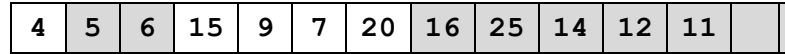

**Operations:**

leftChild(index) :=

rightChild(index) :=

parent(index) :=

**Inserting into a Heap**

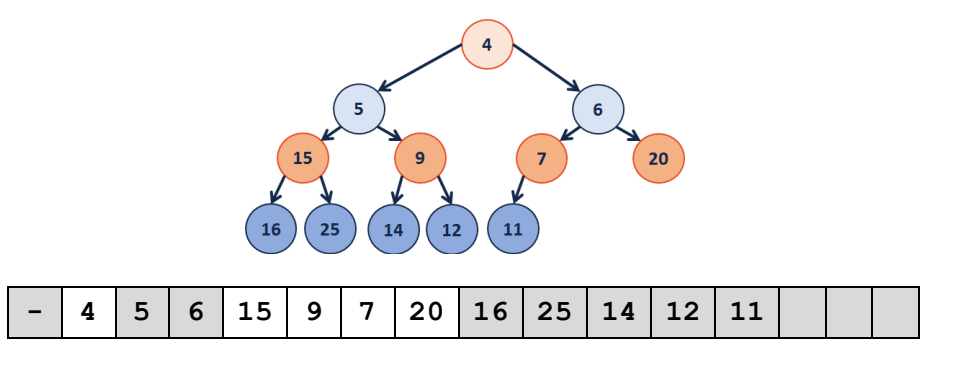

**Implementation of \_\_\_\_\_\_\_\_\_\_\_\_\_\_\_**

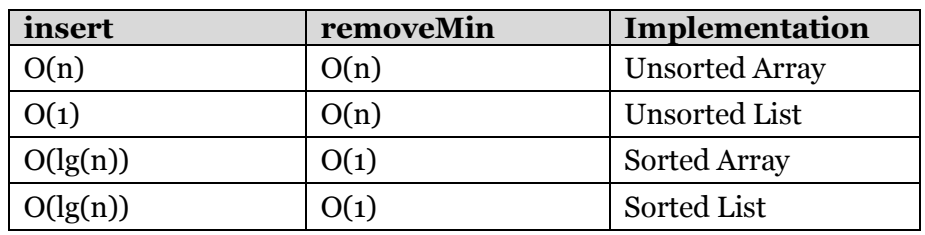

**Q1:** What errors exist in this table? (Fix them!)

…running time?

**Q2:** Which algorithm would we use?

**ADT:** insert

remove

isEmpty

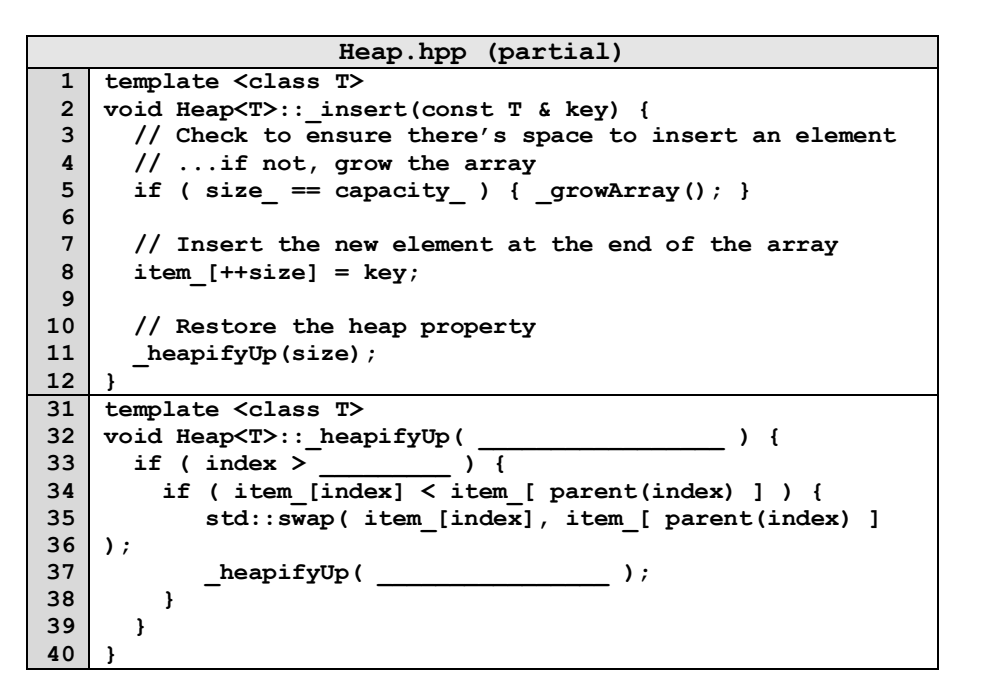

**What's wrong with this code?**

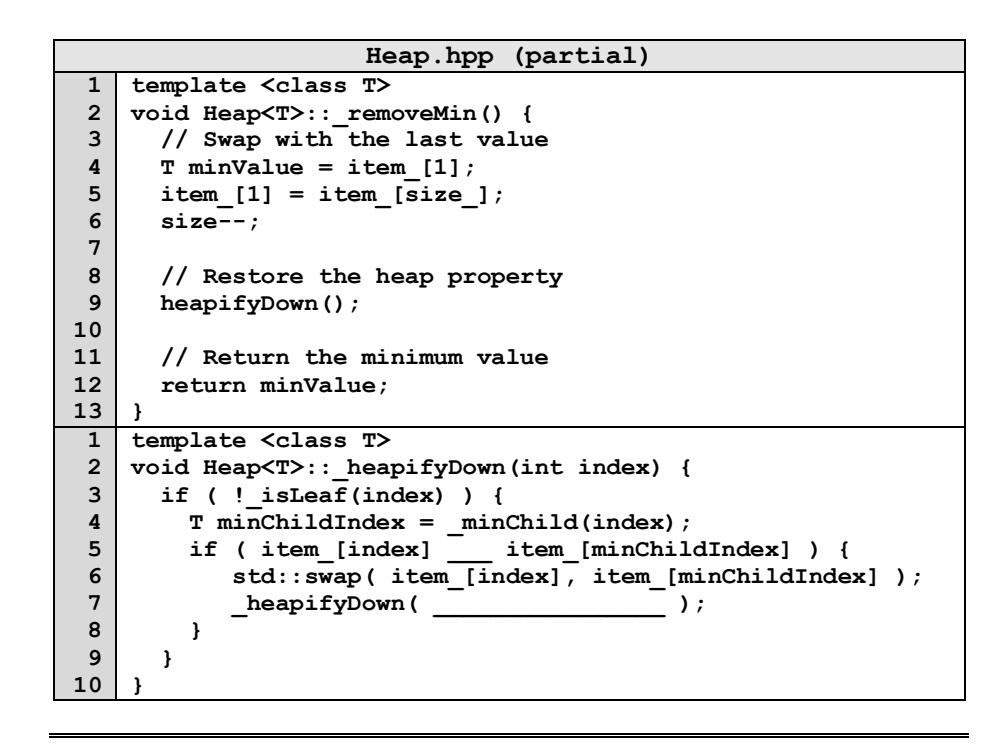

## **Q: How do we construct a heap given data?**

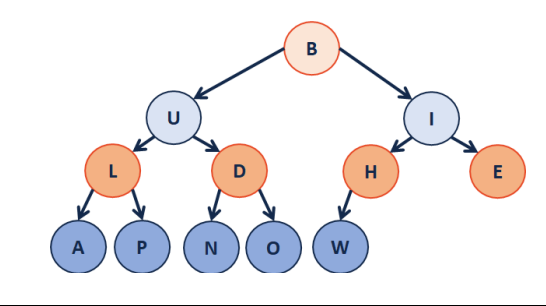

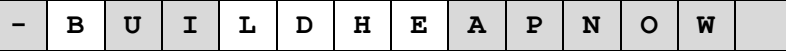

## **CS 225 – Things To Be Doing:**

- **1.** Theory Exam 3 starts next Thursday (April. 4<sup>th</sup>)
- **2.** MP5 +5 deadline is tonight; due next Monday (April. 1st)
- **3.** lab hash is out today, due on Sunday (March. 31st)
- **4.** Daily POTDs are ongoing :)

## **Heap Operation: removeMin / heapifyDown:**

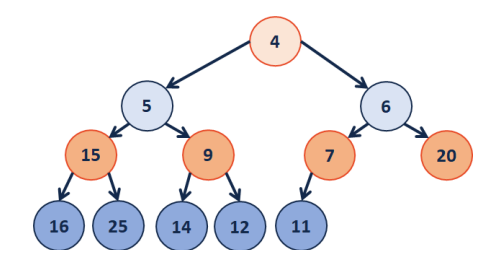

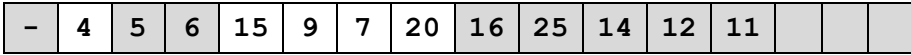